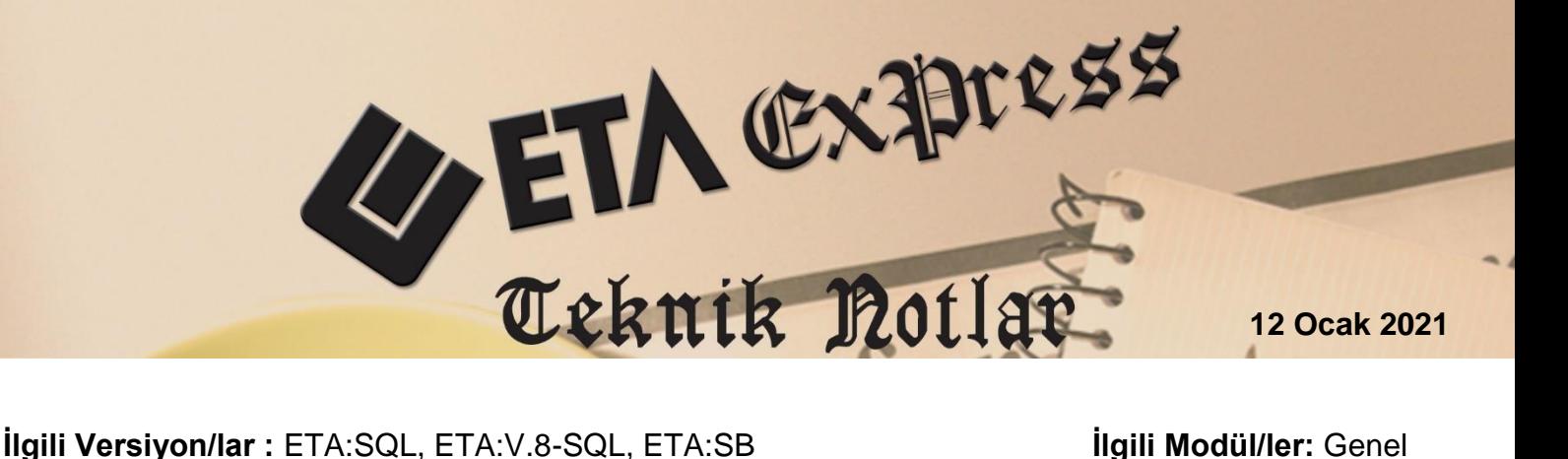

## **FİŞLERDE SAHA POZİSYON DEĞİŞİKLİĞİ**

Programın genelindeki fiş giriş ekranlarında, kapalı olan sahalar eklenebilir veya kullanılmayan sahalar pratik bir şekilde kaldırılabilir.

Örneğin; iskontolu satış faturası düzenliyorken ve birçok bilgi girilmişken, indirim sahaları açık değilse, fişten çıkmadan ihtiyaç duyulan sahalar ilave edilebilir.

## **Örnek Saha Pozisyon Değişikliği Uygulaması**

Fatura modülünde yeni bir fatura düzenlenir. İlgili cari ve stok bilgileri doldurulur. Örnek olarak kalem satırlarına, kapalı olan indirim sahalarını ilave etmek için, **F8-Detay Saha Pozisyon Değişikliği** butonu tıklanır.

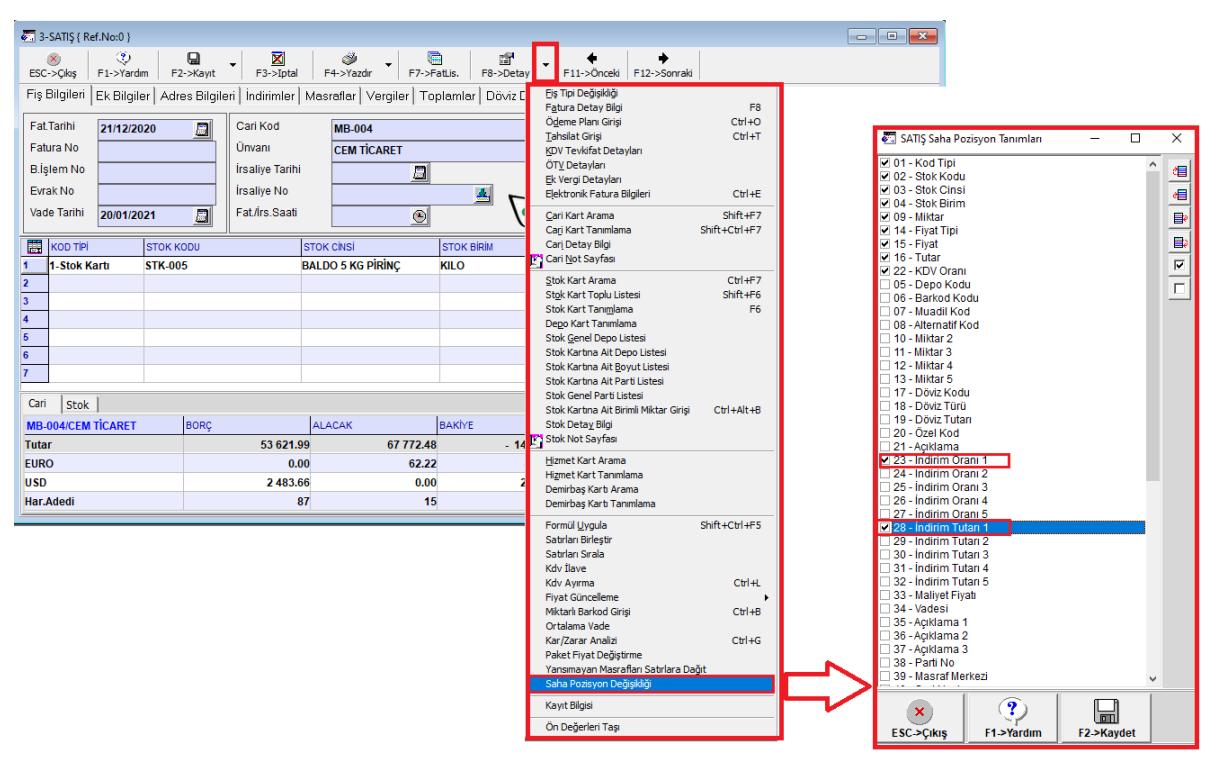

**Ekran 1:** F8-Parametreler, Saha Pozisyon Değişikliği

Gelen Saha Pozisyon Tanımları ekranından istenen sahaların onay kutuları işaretlenir ve **F2-Kayıt** butonu ile kayıt edilir

Örneğin; İndirim Oranı 1 ve İndirim Tutarı 1.

Saha Pozisyon tanımları ekranından çıkıldığında fişe ilgili sahaların eklendiği görülür.

| 8-3-SATIS { Ref.No:0 }<br>$\begin{array}{c c c c c c} \hline \multicolumn{3}{c }{\mathbf{C}} & \multicolumn{3}{c }{\mathbf{X}} \end{array}$             |                                                                                                |                                                            |                                    |                                                                                                    |                                          |                                                                                                    |                                    |
|----------------------------------------------------------------------------------------------------|------------------------------------------------------------------------------------------------|------------------------------------------------------------|------------------------------------|----------------------------------------------------------------------------------------------------|------------------------------------------|----------------------------------------------------------------------------------------------------|------------------------------------|
| $\ddot{\circ}$<br>×<br>F1->Yardım<br>ESC->Cıkış                                                                                                    | $\boxtimes$<br>⊟<br>$F3$ ->Iptal<br>F2->Kavit                                                  | Ö<br>F4->Yazdır                                            | G<br>ď<br>F7->FatLis.<br>F8->Detay | F11->Önceki                                                                                                    | F12->Sonraki                             |                                                                                                    |                                    |
| Fiş Bilgileri  <br>Ek Bilgiler   Adres Bilgileri   İndirimler   Masraflar   Vergiler   Toplamlar   Döviz Değerleri   Düzenleme   Bağlantılar   Belgeler |                                                                                                |                                                            |                                    |                                                                                                    |                                          |                                                                                                    |                                    |
| Fat.Tarihi<br>21/12/2020<br>Fatura No<br><b>B.</b> İslem No<br>Evrak No<br>Vade Tarihi<br>20/01/2021                                                    | Cari Kod<br>圆<br>Ünvanı<br><b>Írsaliye Tarihi</b><br><b>İrsalive No</b><br>Fat./irs.Saati<br>圓 | <b>MB-004</b><br><b>CEM TICARET</b><br>周<br>$\circledcirc$ | 画                                  | Kapalı Fatura<br>ዹ<br>Rasildi<br>$\overline{\mathbf{E}}$<br><b>KDV Dahil</b><br><b>KDV Tevkifatı</b><br>Íptaí Fatura<br>atura<br>ÖTV Uygula | г<br>п                                   | e-Belge <sup>-</sup><br><b>Belge Tipi</b><br>1 - E-Fatura<br>Gönderi Şekli<br>2 - Elektronik<br>Gönderilecek E-Posta Adresi:<br>eta@eta.com.tr<br><b>Mobil Tel</b> | ۰<br>$\overline{\phantom{a}}$<br>Α |
| 農<br><b>KOD TIPI</b>                                                                                                    | <b>STOK KOL STOK CINSI</b>                                                                     | <b>STOK BIRIM MIKTAR</b>                                   | <b>FIVAT TIPI</b><br>FİYAT         | <b>TUTAR</b>                                                                                                    | <b>KDV ORANI</b>                         | INDIRIM ORANI 1 INDIRIM TUTARI 1                                                                                                    |                                    |
| 1-Stok Kartı<br>1<br>$\overline{2}$                                                                                                    | STK-005 BALDO 5 KG PIRINC                                                                      | 15<br><b>KILO</b>                                          | 60.00                              | 900.00                                                                                                    | 1.00                                     |                                                                                                    |                                    |
| $\overline{\mathbf{3}}$                                                                                                    |                                                                                                |                                                            |                                    |                                                                                                    |                                          |                                                                                                    |                                    |
| 4                                                                                                    |                                                                                                |                                                            |                                    |                                                                                                    |                                          |                                                                                                    |                                    |
| 5                                                                                                    |                                                                                                |                                                            |                                    |                                                                                                    |                                          |                                                                                                    |                                    |
| 6<br>$\overline{7}$                                                                                                    |                                                                                                |                                                            |                                    |                                                                                                    |                                          |                                                                                                    |                                    |
| 8                                                                                                    |                                                                                                |                                                            |                                    |                                                                                                    |                                          |                                                                                                    |                                    |
| 9                                                                                                    |                                                                                                |                                                            |                                    |                                                                                                    |                                          |                                                                                                    |                                    |
| - Fis Toplamı<br>Stok<br>Cari<br>DÖVİZ TUTAR<br><b>TUTAR</b>                                                                                            |                                                                                                |                                                            |                                    |                                                                                                    |                                          |                                                                                                    |                                    |
| <b>MB-004/CEM TİCARET</b>                                                                                                    | <b>BORC</b>                                                                                    | <b>ALACAK</b>                                              | <b>BAKİYE</b>                      |                                                                                                    | <b>Mal Toplami</b>                       | 900.00                                                                                                    | 0.00                               |
| <b>Tutar</b><br><b>EURO</b>                                                                                                    | 53 621.99<br>0.00                                                                              | 67 772.48<br>62.22                                         | $-14150.49$<br>$-62.22$            |                                                                                                    | Indirim Toplamı<br><b>Masraf Toplamı</b> | 0.00<br>0.00                                                                                                    | 0.00<br>0.00                       |
| <b>USD</b>                                                                                                    | 2483.66                                                                                        | 0.00                                                       | 2 483.66                           |                                                                                                    | <b>KDV</b>                               | 9.00                                                                                                    | 0.00                               |
| Har.Adedi                                                                                                    | 87                                                                                             |                                                            | 15                                 |                                                                                                    | <b>Genel Toplam</b>                      | 909.00                                                                                                    | 0.00                               |

**Ekran 2:** Örnek Satış Fatura Girişi

Bu işlem kasa fişleri, banka fişleri, cari fişleri vb. fişlerin tamamında uygulanabilir.

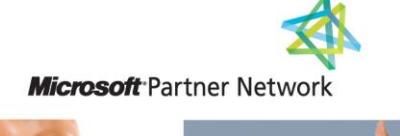

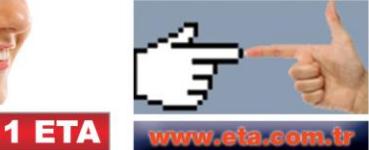